# Package 'VarSelLCM'

October 14, 2020

Type Package

Title Variable Selection for Model-Based Clustering of Mixed-Type Data Set with Missing Values

Version 2.1.3.1

Date 2018-08-27

Author Matthieu Marbac and Mohammed Sedki

Maintainer Mohammed Sedki <mohammed.sedki@u-psud.fr>

Description Full model selection (detection of the relevant features and estimation of the number of clusters) for model-based clustering (see reference here <doi:10.1007/s11222-016-9670- 1>). Data to analyze can be continuous, categorical, integer or mixed. Moreover, missing values can occur and do not necessitate any pre-processing. Shiny application permits an easy interpretation of the results.

License GPL  $(>= 2)$ 

Depends  $R$  ( $> = 3.3$ )

**Imports** methods,  $\text{Rcpp}$  ( $>= 0.11.1$ ), parallel, mgcv, ggplot2, shiny

URL <http://varsellcm.r-forge.r-project.org/>

LinkingTo Rcpp, RcppArmadillo

ByteCompile true

LazyLoad yes

Collate 'CheckInputs.R' 'data.R' 'model.R' 'param.R' 'results.R' 'ICLexact.R' 'DesignOutput.R' 'Summary.R' 'Print.R' 'VarSelLCM.R' 'RcppExports.R' 'Plot.R' 'Imputation.R' 'withoutmixture.R' 'VarSelShiny.R' 'ARI.R' 'Extractors.R' 'Predict.R'

RoxygenNote 6.0.1

NeedsCompilation yes

Repository CRAN

Date/Publication 2020-10-14 16:34:36 UTC

Suggests knitr, rmarkdown, dplyr, htmltools, scales, plyr

VignetteBuilder knitr

<span id="page-1-0"></span>BuildVignettes yes Repository/R-Forge/Project varsellcm Repository/R-Forge/Revision 234 Repository/R-Forge/DateTimeStamp 2018-08-27 18:56:49

## R topics documented:

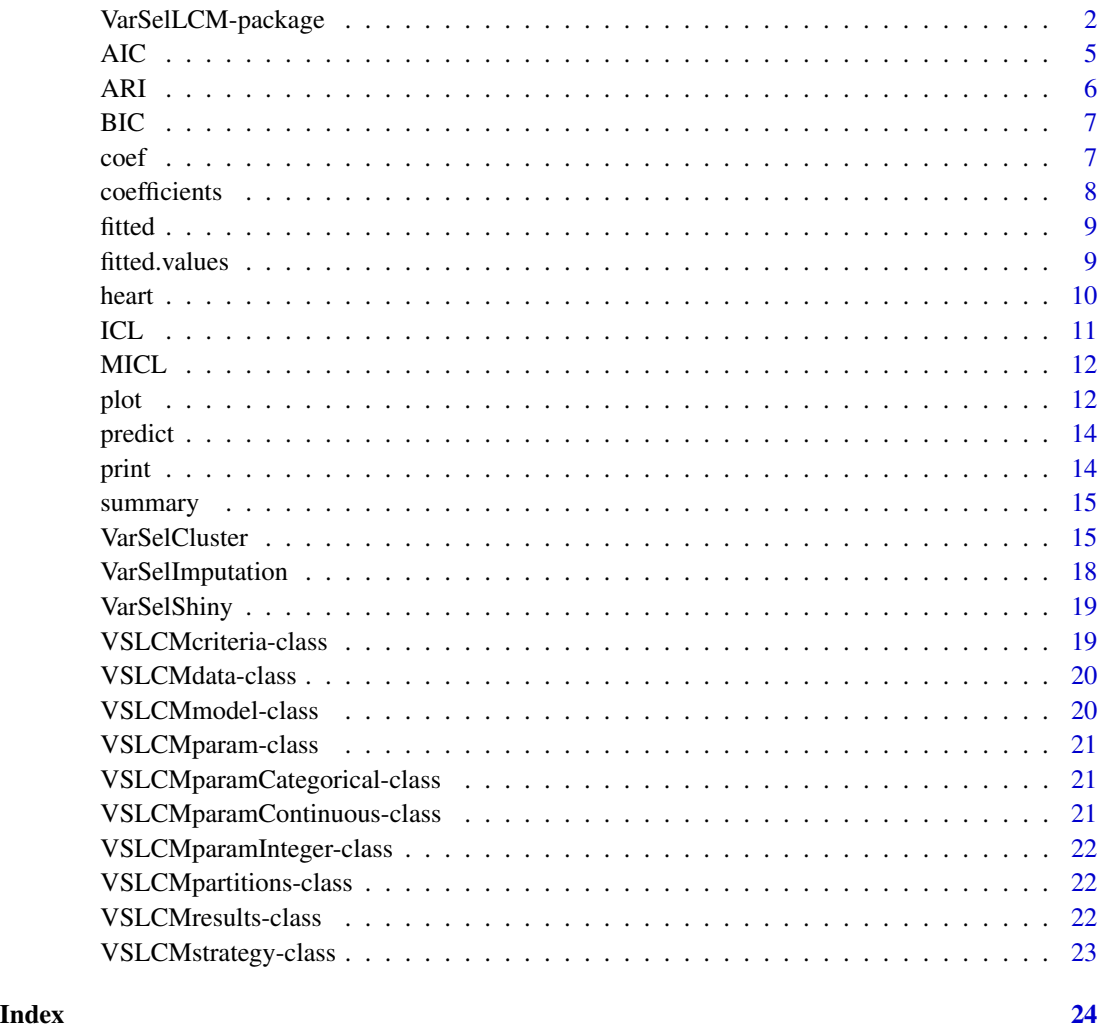

VarSelLCM-package *Variable Selection for Model-Based Clustering of Mixed-Type Data Set with Missing Values*

<span id="page-2-0"></span>Model-based clustering with variable selection and estimation of the number of clusters. Data to analyze can be continuous, categorical, integer or mixed. Moreover, missing values can occur and do not necessitate any pre-processing. Shiny application permits an easy interpretation of the results.

#### Details

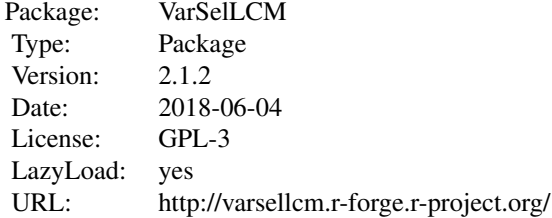

The main function to use is [VarSelCluster.](#page-14-1) Function [VarSelCluster](#page-14-1) carries out the model selection (according to AIC, BIC or MICL) and maximum likelihood estimation.

Function [VarSelShiny](#page-18-1) runs a shiny application which permits an easy interpretation of the clustering results.

Function [VarSelImputation](#page-17-1) permits the imputation of missing values by using the model parameters.

Standard tool methods (e.g., [summary,](#page-14-2) [print,](#page-13-1) [plot,](#page-11-1) [coef,](#page-6-1) [fitted,](#page-8-1) [predict.](#page-13-2)..) are available for facilitating the interpretation.

#### Author(s)

Matthieu Marbac and Mohammed Sedki. Maintainer: Mohammed Sedki <mohammed.sedki@upsud.fr>

#### References

Marbac, M. and Sedki, M. (2017). Variable selection for model-based clustering using the integrated completed-data likelihood. Statistics and Computing, 27 (4), 1049-1063.

Marbac, M. and Patin, E. and Sedki, M. (2018). Variable selection for mixed data clustering: Application in human population genomics. Journal of classification, to appear.

```
## Not run:
# Package loading
require(VarSelLCM)
# Data loading:
# x contains the observed variables
# z the known statu (i.e. 1: absence and 2: presence of heart disease)
data(heart)
```

```
ztrue <- heart[,"Class"]
x \leftarrow \text{heart}[,-13]
# Cluster analysis without variable selection
res_without <- VarSelCluster(x, 2, vbleSelec = FALSE, crit.varsel = "BIC")
# Cluster analysis with variable selection (with parallelisation)
res_with <- VarSelCluster(x, 2, nbcores = 2, initModel=40, crit.varsel = "BIC")
# Comparison of the BIC for both models:
# variable selection permits to improve the BIC
BIC(res_without)
BIC(res_with)
# Comparison of the partition accuracy.
# ARI is computed between the true partition (ztrue) and its estimators
# ARI is an index between 0 (partitions are independent) and 1 (partitions are equals)
# variable selection permits to improve the ARI
# Note that ARI cannot be used for model selection in clustering, because there is no true partition
ARI(ztrue, fitted(res_without))
ARI(ztrue, fitted(res_with))
# Estimated partition
fitted(res_with)
# Estimated probabilities of classification
head(fitted(res_with, type="probability"))
# Summary of the probabilities of missclassification
plot(res_with, type="probs-class")
# Confusion matrices and ARI (only possible because the "true" partition is known).
# ARI is computed between the true partition (ztrue) and its estimators
# ARI is an index between 0 (partitions are independent) and 1 (partitions are equals)
# variable selection permits to improve the ARI
# Note that ARI cannot be used for model selection in clustering, because there is no true partition
# variable selection decreases the misclassification error rate
table(ztrue, fitted(res_without))
table(ztrue, fitted(res_with))
ARI(ztrue, fitted(res_without))
ARI(ztrue, fitted(res_with))
# Summary of the best model
summary(res_with)
# Discriminative power of the variables (here, the most discriminative variable is MaxHeartRate)
plot(res_with)
# More detailed output
print(res_with)
# Print model parameter
```
coef(res\_with)

```
# Boxplot for the continuous variable MaxHeartRate
plot(x=res_with, y="MaxHeartRate")
# Empirical and theoretical distributions of the most discriminative variable
# (to check that the distribution is well-fitted)
plot(res_with, y="MaxHeartRate", type="cdf")
# Summary of categorical variable
plot(res_with, y="Sex")
# Probabilities of classification for new observations
predict(res_with, new data = x[1:3,])# Imputation by posterior mean for the first observation
not.imputed <- x[1,]
imputed <- VarSelImputation(res_with, x[1,], method = "sampling")
rbind(not.imputed, imputed)
# Opening Shiny application to easily see the results
VarSelShiny(res_with)
```
## End(Not run)

AIC *AIC criterion.*

#### Description

This function gives the AIC criterion of an instance of [VSLCMresults](#page-21-1). AIC is computed according to the formula

 $AIC = log - likelihood - \nu$ 

where  $\nu$  denotes the number of parameters in the fitted model.

#### Usage

```
## S4 method for signature 'VSLCMresults'
AIC(object)
```
#### **Arguments**

object instance of [VSLCMresults](#page-21-1).

#### References

Akaike, H. (1974), "A new look at the statistical model identification", IEEE Transactions on Automatic Control, 19 (6): 716-723.

#### <span id="page-5-0"></span>Examples

```
# Data loading:
data(heart)
# Cluster analysis without variable selection
res <- VarSelCluster(heart[,-13], 2, vbleSelec = FALSE)
# Get the AIC value
AIC(res)
```
#### ARI *Adjusted Rand Index*

#### Description

This function computes the Adjusted Rand Index

#### Usage

ARI(x, y)

#### Arguments

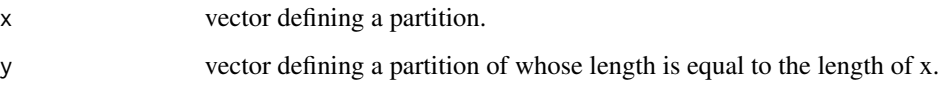

#### Value

numeric

#### References

L. Hubert and P. Arabie (1985) Comparing Partitions, Journal of the Classification, 2, pp. 193-218.

```
x <- sample(1:2, 20, replace=TRUE)
y \leq -xy[1:5] <- sample(1:2, 5, replace=TRUE)
ARI(x, y)
```
<span id="page-6-0"></span>This function gives the BIC criterion of an instance of [VSLCMresults](#page-21-1). BIC is computed according to the formula

 $BIC = log - likelihood - 0.5 * \nu * log(n)$ 

where  $\nu$  denotes the number of parameters in the fitted model and n represents the sample size.

#### Usage

```
## S4 method for signature 'VSLCMresults'
BIC(object)
```
#### Arguments

object instance of [VSLCMresults](#page-21-1).

#### References

Schwarz, G. (1978). Estimating the dimension of a model. Annals of Statistics, 6(2), 461-464.

#### Examples

```
# Data loading:
data(heart)
# Cluster analysis without variable selection (number of clusters between 1 and 3)
res<- VarSelCluster(heart[,-13], 2, vbleSelec = FALSE)
# Get the BIC value
```
BIC(res)

<span id="page-6-1"></span>coef *Extract the parameters*

#### Description

This function returns an instance of class [VSLCMparam](#page-20-1) which contains the model parameters.

#### Usage

```
## S4 method for signature 'VSLCMresults'
coef(object)
```
#### <span id="page-7-0"></span>Arguments

object instance of [VSLCMresults](#page-21-1).

#### Examples

# Data loading: data(heart)

# Cluster analysis without variable selection (number of clusters between 1 and 3) res <- VarSelCluster(heart[,-13], 1:3, vbleSelec = FALSE)

# Get the ICL value coef(res)

coefficients *Extract the parameters*

#### Description

This function returns an instance of class [VSLCMparam](#page-20-1) which contains the model parameters.

### Usage

## S4 method for signature 'VSLCMresults' coefficients(object)

#### Arguments

object instance of [VSLCMresults](#page-21-1).

#### Examples

```
# Data loading:
data(heart)
```

```
# Cluster analysis without variable selection (number of clusters between 1 and 3)
res <- VarSelCluster(heart[,-13], 1:3, vbleSelec = FALSE)
```
# Get the ICL value coefficients(res)

<span id="page-8-1"></span><span id="page-8-0"></span>

This function returns the probabilities of classification or the partition among the observations of an instance of [VSLCMresults](#page-21-1).

#### Usage

```
## S4 method for signature 'VSLCMresults'
fitted(object, type = "partition")
```
#### Arguments

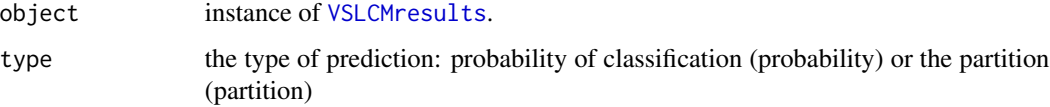

#### Examples

```
# Data loading:
data(heart)
# Cluster analysis without variable selection (number of clusters between 1 and 3)
res <- VarSelCluster(heart[,-13], 2, vbleSelec = FALSE)
# Get the ICL value
fitted(res)
```
fitted.values *Extract the partition or the probabilities of classification*

#### Description

This function returns the probabilities of classification or the partition among the observations of an instance of [VSLCMresults](#page-21-1).

#### Usage

```
## S4 method for signature 'VSLCMresults'
fitted.values(object, type = "partition")
```
#### <span id="page-9-0"></span>**Arguments**

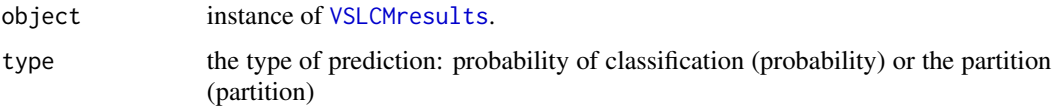

#### Examples

# Data loading: data(heart)

```
# Cluster analysis without variable selection (number of clusters between 1 and 3)
res <- VarSelCluster(heart[,-13], 2, vbleSelec = FALSE)
```
# Get the ICL value fitted.values(res)

heart *Statlog (Heart) Data Set*

#### Description

This dataset is a heart disease database similar to a database already present in the repository (Heart Disease databases) but in a slightly different form.

#### Details

12 variables are used to cluster the observations

- age (integer)
- sex (binary)
- chest pain type (categorical with 4 levels)
- resting blood pressure (continuous)
- serum cholestoral in mg/dl (continuous)
- fasting blood sugar > 120 mg/dl (binary)
- resting electrocardiographic results (categorical with 3 levels)
- maximum heart rate achieved (continuous)
- exercise induced angina (binary)
- the slope of the peak exercise ST segment (categorical with 3 levels)
- number of major vessels colored by flourosopy (categorical with 4 levels)
- thal:  $3 = normal$ ;  $6 = fixed defect$ ;  $7 = reversible defect$  (categorical with 3 levels)

1 variable define a "true" partition: Absence (1) or presence (2) of heart disease

#### <span id="page-10-0"></span>References

UCI Machine Learning Repository [http://archive.ics.uci.edu/ml]. Irvine, CA: University of California, School of Information and Computer Science: http://archive.ics.uci.edu/ml/datasets/statlog+(heart)

#### Examples

data(heart)

ICL *ICL criterion*

#### Description

This function gives the ICL criterion for an instance of [VSLCMresults](#page-21-1).

#### Usage

ICL(object)

#### Arguments

object [VSLCMresults](#page-21-1)

#### References

Biernacki, C., Celeux, G., and Govaert, G. (2000). Assessing a mixture model for clustering with the integrated completed likelihood. IEEE transactions on pattern analysis and machine intelligence, 22(7), 719-725.

```
# Data loading:
data(heart)
# Cluster analysis without variable selection
res <- VarSelCluster(heart[,-13], 2, vbleSelec = FALSE)
# Get the ICL value
ICL(res)
```
<span id="page-11-0"></span>

This function gives the MICL criterion for an instance of [VSLCMresults](#page-21-1).

#### Usage

MICL(object)

#### Arguments

object [VSLCMresults](#page-21-1)

#### References

Marbac, M. and Sedki, M. (2017). Variable selection for model-based clustering using the integrated completed-data likelihood. Statistics and Computing, 27 (4), 1049-1063.

#### Examples

```
## Not run:
# Data loading:
data("heart")
# Cluster analysis with variable selection
object <- VarSelCluster(heart[,-13], 2, vbleSelec = TRUE, crit.varsel = "MICL")
# Get the MICL value
MICL(object)
## End(Not run)
```
<span id="page-11-1"></span>plot *Plots of an instance of* [VSLCMresults](#page-21-1)

#### Description

This function proposes different plots of an instance of [VSLCMresults](#page-21-1). It permits to visualize:

- the discriminative power of the variables (type="bar" or type="pie"). The larger is the discriminative power of a variable, the more explained are the clusters by this variable.
- the probabilities of misclassification (type="probs-overall" or type="probs-class").
- the distribution of a signle variable (y is the name of the variable and type="boxplot" or type="cdf").

#### Usage

```
## S4 method for signature 'VSLCMresults, character'
plot(x, y, type = "boxplot", ylim = c(1,x@data@d))
```
#### **Arguments**

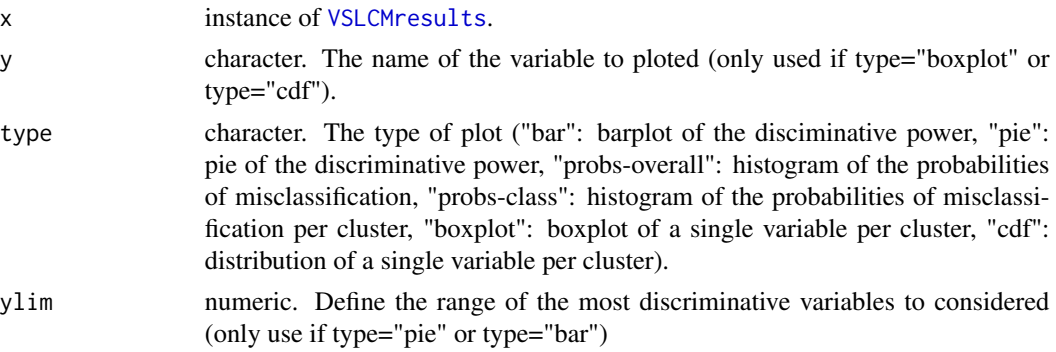

#### Examples

## Not run: require(VarSelLCM)

```
# Data loading:
# x contains the observed variables
# z the known statu (i.e. 1: absence and 2: presence of heart disease)
data(heart)
ztrue <- heart[,"Class"]
x \leftarrow \text{heart}[, -13]
```

```
# Cluster analysis with variable selection (with parallelisation)
res_with <- VarSelCluster(x, 2, nbcores = 2, initModel=40)
```

```
# Summary of the probabilities of missclassification
plot(res_with, type="probs-class")
```
# Discriminative power of the variables (here, the most discriminative variable is MaxHeartRate) plot(res\_with)

```
# Boxplot for the continuous variable MaxHeartRate
plot(res_with, y="MaxHeartRate")
```

```
# Empirical and theoretical distributions (to check that the distribution is well-fitted)
plot(res_with, y="MaxHeartRate", type="cdf")
```

```
# Summary of categorical variable
plot(res_with, y="Sex")
```
## End(Not run)

<span id="page-13-2"></span><span id="page-13-0"></span>

This function gives the probabilities of classification for new observations by using the mixture model fit with the function [VarSelCluster](#page-14-1).

#### Usage

```
## S4 method for signature 'VSLCMresults'
predict(object, newdata, type = "probability")
```
### Arguments

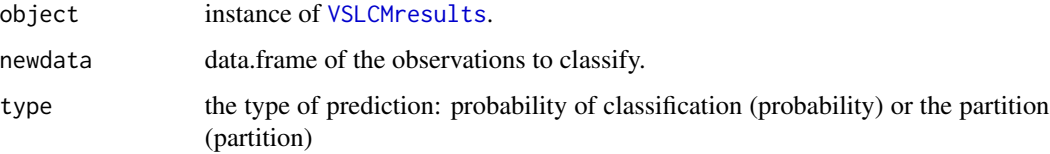

#### Value

Returns a matrix of the probabilities of classification.

<span id="page-13-1"></span>print *Print function.*

#### Description

This function gives the print of an instance of [VSLCMresults](#page-21-1).

#### Usage

```
## S4 method for signature 'VSLCMresults'
print(x)
```
#### Arguments

x instance of [VSLCMresults](#page-21-1).

<span id="page-14-2"></span><span id="page-14-0"></span>

This function gives the summary of an instance of [VSLCMresults](#page-21-1).

#### Usage

```
## S4 method for signature 'VSLCMresults'
summary(object)
```
#### Arguments

object instance of [VSLCMresults](#page-21-1).

#### <span id="page-14-1"></span>VarSelCluster *Variable selection and clustering.*

#### Description

This function performs the model selection and the maximum likelihood estimation. It can be used for clustering only (i.e., all the variables are assumed to be discriminative). In this case, you must specify the data to cluster (arg.  $x$ ), the number of clusters (arg.  $g$ ) and the option vbleSelec must be FALSE. This function can also be used for variable selection in clustering. In this case, you must specify the data to analyse (arg. x), the number of clusters (arg. g) and the option vbleSelec must be TRUE. Variable selection can be done with BIC, MICL or AIC.

#### Usage

```
VarSelCluster(x, gvals, vbleSelec = TRUE, crit.varsel = "BIC",
  initModel = 50, nbcores = 1, discrim = rep(1, ncol(x)), nbSmall = 250,
  itersmall = 20, nbKeep = 50, iterKeep = 1000, tolKeep = 10^(-6))
```
#### Arguments

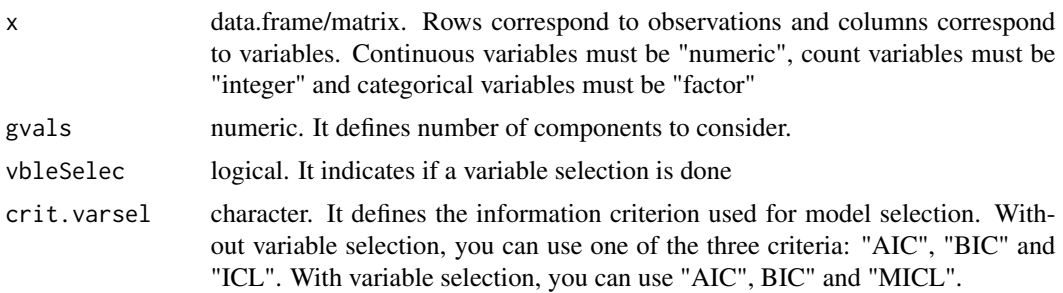

<span id="page-15-0"></span>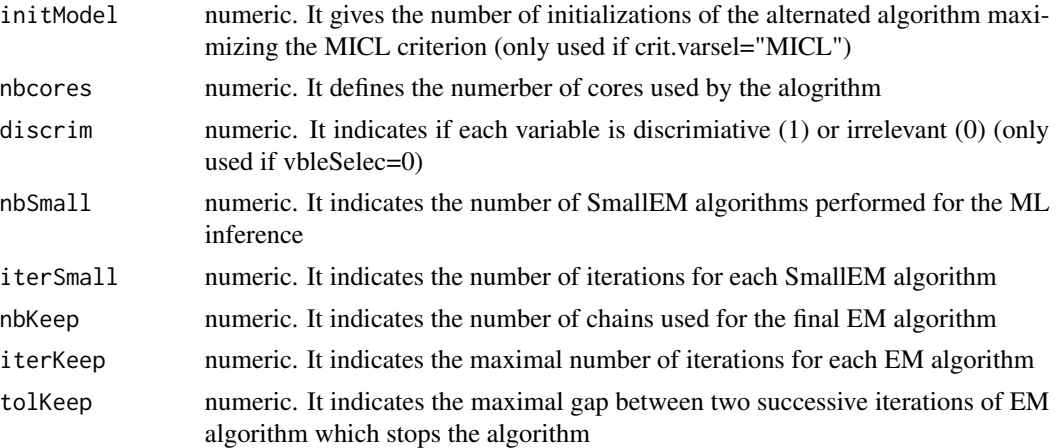

#### Value

Returns an instance of [VSLCMresults.](#page-21-1)

#### References

Marbac, M. and Sedki, M. (2017). Variable selection for model-based clustering using the integrated completed-data likelihood. Statistics and Computing, 27 (4), 1049-1063.

Marbac, M. and Patin, E. and Sedki, M. (2018). Variable selection for mixed data clustering: Application in human population genomics. Journal of Classification, to appear.

#### Examples

```
## Not run:
# Package loading
require(VarSelLCM)
# Data loading:
# x contains the observed variables
# z the known statu (i.e. 1: absence and 2: presence of heart disease)
data(heart)
ztrue <- heart[,"Class"]
x \leftarrow \text{heart}[, -13]# Cluster analysis without variable selection
res_without <- VarSelCluster(x, 2, vbleSelec = FALSE, crit.varsel = "BIC")
# Cluster analysis with variable selection (with parallelisation)
res_with <- VarSelCluster(x, 2, nbcores = 2, initModel=40, crit.varsel = "BIC")
# Comparison of the BIC for both models:
# variable selection permits to improve the BIC
BIC(res_without)
BIC(res_with)
```
# Confusion matrices and ARI (only possible because the "true" partition is known).

#### VarSelCluster 17

```
# ARI is computed between the true partition (ztrue) and its estimators
# ARI is an index between 0 (partitions are independent) and 1 (partitions are equals)
# variable selection permits to improve the ARI
# Note that ARI cannot be used for model selection in clustering, because there is no true partition
# variable selection decreases the misclassification error rate
table(ztrue, fitted(res_without))
table(ztrue, fitted(res_with))
ARI(ztrue, fitted(res_without))
ARI(ztrue, fitted(res_with))
# Estimated partition
fitted(res_with)
# Estimated probabilities of classification
head(fitted(res_with, type="probability"))
# Summary of the probabilities of missclassification
plot(res_with, type="probs-class")
# Summary of the best model
summary(res_with)
# Discriminative power of the variables (here, the most discriminative variable is MaxHeartRate)
plot(res_with)
# More detailed output
print(res_with)
# Print model parameter
coef(res_with)
# Boxplot for the continuous variable MaxHeartRate
plot(x=res_with, y="MaxHeartRate")
# Empirical and theoretical distributions of the most discriminative variable
# (to check that the distribution is well-fitted)
plot(res_with, y="MaxHeartRate", type="cdf")
# Summary of categorical variable
plot(res_with, y="Sex")
# Probabilities of classification for new observations
predict(res_with, new data = x[1:3,])# Imputation by posterior mean for the first observation
not.imputed \leq -x[1,]imputed <- VarSelImputation(res_with, x[1,], method = "sampling")
rbind(not.imputed, imputed)
# Opening Shiny application to easily see the results
VarSelShiny(res_with)
```
<span id="page-17-0"></span>## End(Not run)

<span id="page-17-1"></span>VarSelImputation *Imputation of missing values*

#### Description

This function permits imputation of missing values in a dataset by using mixture model. Two methods can be used for imputation:

- posterior mean (method="postmean")
- sampling from the full conditionnal distribution (method="sampling")

### Usage

```
VarSelImputation(obj, newdata, method = "postmean")
```
#### Arguments

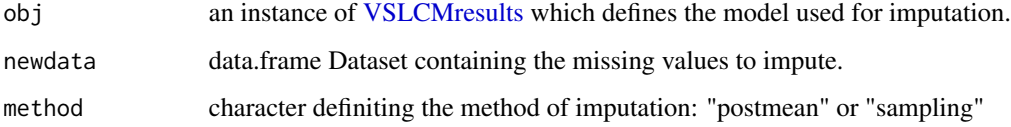

```
# Data loading
data("heart")
```

```
# Clustering en 2 classes
results <- VarSelCluster(heart[,-13], 2)
```

```
# Data where missing values will be imputed
newdata <- heart[1:2,-13]
newdata[1,1] <- NA
newdata[2,2] <- NA
```

```
# Imputation
VarSelImputation(results, newdata)
```
<span id="page-18-1"></span><span id="page-18-0"></span>

Shiny app for analyzing results from VarSelCluster

#### Usage

VarSelShiny(X)

#### Arguments

X an instance of [VSLCMresults](#page-21-1) returned by function [VarSelCluster.](#page-14-1)

#### Examples

```
## Not run:
# Data loading
data("heart")
# Clustering en 2 classes
results <- VarSelCluster(heart[,-13], 2)
# Opening Shiny application to easily see the results
VarSelShiny(results)
```

```
## End(Not run)
```
<span id="page-18-2"></span>VSLCMcriteria-class *Constructor of* [VSLCMcriteria](#page-18-2) *class*

#### Description

loglikelihood numeric. Log-likelihood AIC numeric. Value of the AIC criterion. BIC numeric. Value of the BIC criterion. ICL numeric. Value of the ICL criterion. MICL numeric. Value of the MICL criterion. nbparam integer. Number of parameters. cvrate numeric. Rate of convergence of the alternated algorithm for optimizing the MICL criterion. degeneracyrate numeric. Rate of degeneracy for the selected model. discrim numeric. Discriminative power of each variable.

#### Examples

getSlots("VSLCMcriteria")

<span id="page-19-1"></span><span id="page-19-0"></span>

- n number of observations
- d number of variables

with Continuous logical indicating if some variables are continuous

withInteger logical indicating if some variables are integer

withCategorica logical indicating if some variables are categorical

dataContinuous instance of VSLCMdataContinuous containing the continuous data dataInteger instance of VSLCMdataContinuous containing the integer data

dataCategorical instance of VSLCMdataContinuous containing the categorical data

var.names labels of the variables

#### Examples

getSlots("VSLCMdata")

<span id="page-19-2"></span>VSLCMmodel-class *Constructor of* [VSLCMmodel](#page-19-2) *class*

#### Description

g numeric. Number of components.

omega logical. Vector indicating if each variable is irrelevant (1) or not (0) to the clustering.

names.relevant character. Names of the relevant variables.

names.irrelevant character. Names of the irrelevant variables.

```
getSlots("VSLCMmodel")
```
<span id="page-20-1"></span><span id="page-20-0"></span>VSLCMparam-class *Constructor of* [VSLCMparam](#page-20-1) *class*

#### Description

pi numeric. Proportions of the mixture components. paramContinuous [VSLCMparamContinuous.](#page-20-2) Parameters of the continuous variables. paramInteger [VSLCMparamInteger.](#page-21-2) Parameters of the integer variables. paramCategorical [VSLCMparamCategorical.](#page-20-3) Parameters of the categorical variables.

### Examples

getSlots("VSLCMparam")

<span id="page-20-3"></span>VSLCMparamCategorical-class *Constructor of* [VSLCMparamCategorical](#page-20-3) *class*

#### Description

pi numeric. Proportions of the mixture components. alpha list. Parameters of the multinomial distributions.

#### Examples

getSlots("VSLCMparamCategorical")

<span id="page-20-2"></span>VSLCMparamContinuous-class

*Constructor of* [VSLCMparamContinuous](#page-20-2) *class*

#### Description

pi numeric. Proportions of the mixture components.

mu matrix. Mean for each component (column) and each variable (row).

sd matrix. Standard deviation for each component (column) and each variable (row).

#### Examples

getSlots("VSLCMparamContinuous")

```
VSLCMparamInteger-class
```
*Constructor of* [VSLCMparamInteger](#page-21-2) *class*

#### **Description**

pi numeric. Proportions of the mixture components. lambda matrix. Mean for each component (column) and each variable (row).

#### Examples

getSlots("VSLCMparamInteger")

<span id="page-21-3"></span>VSLCMpartitions-class *Constructor of* [VSLCMpartitions](#page-21-3) *class*

#### Description

zMAP numeric. A vector indicating the class membership of each individual by using the MAP rule computed for the best model with its maximum likelihood estimates.

zOPT numeric. Partition maximizing the integrated complete-data likelihood of the selected model. tik numeric. Fuzzy partition computed for the best model with its maximum likelihood estimates.

#### Examples

```
getSlots("VSLCMpartitions")
```
<span id="page-21-1"></span>VSLCMresults-class *Constructor of* [VSLCMresults](#page-21-1) *class*

#### Description

data [VSLCMdata.](#page-19-1) Results relied to the data. criteria [VSLCMcriteria.](#page-18-2) Results relied to the information criteria. partitions [VSLCMpartitions.](#page-21-3) Results relied to the partitions. model [VSLCMmodel.](#page-19-2) Results relied to the selected model. strategy [VSLCMstrategy.](#page-22-1) Results relied to the tune parameters. param [VSLCMparam.](#page-20-1) Results relied to the parameters.

#### Examples

getSlots("VSLCMresults")

<span id="page-22-1"></span><span id="page-22-0"></span>VSLCMstrategy-class *Constructor of* [VSLCMstrategy](#page-22-1) *class*

#### Description

initModel numeric. Number of initialisations for the model selection algorithm.

vbleSelec logical. It indicates if the selection of the variables is performed.

paramEstim logical. It indicates if the parameter estimation is performed.

parallel logical. It indicates if a parallelisation is done.

nbSmall numeric. It indicates the number of small EM.

iterSmall numeric. It indicates the number of iteration for the small EM

nbKeep numeric. It indicates the number of chains kept for the EM.

iterKeep numeric. It indicates the maximum number of iteration for the EM.

tolKeep numeric. It indicates the value of the difference between successive iterations of EM stopping the EM.

#### Examples

getSlots("VSLCMstrategy")

# <span id="page-23-0"></span>Index

∗ datasets heart, [10](#page-9-0) ∗ package VarSelLCM-package, [2](#page-1-0) AIC, [5](#page-4-0) AIC,VSLCMresults-method *(*AIC*)*, [5](#page-4-0) ARI, [6](#page-5-0) BIC, [7](#page-6-0) BIC,VSLCMresults-method *(*BIC*)*, [7](#page-6-0) coef, *[3](#page-2-0)*, [7](#page-6-0) coef,VSLCMresults-method *(*coef*)*, [7](#page-6-0) coefficients, [8](#page-7-0) coefficients,VSLCMresults-method *(*coefficients*)*, [8](#page-7-0) fitted, *[3](#page-2-0)*, [9](#page-8-0) fitted,VSLCMresults-method *(*fitted*)*, [9](#page-8-0) fitted.values, [9](#page-8-0) fitted.values,VSLCMresults-method *(*fitted.values*)*, [9](#page-8-0) heart, [10](#page-9-0) ICL, [11](#page-10-0) MICL, [12](#page-11-0) plot, *[3](#page-2-0)*, [12](#page-11-0) plot,VSLCMresults,ANY-method *(*plot*)*, [12](#page-11-0) plot,VSLCMresults,character-method *(*plot*)*, [12](#page-11-0) plot,VSLCMresults-method *(*plot*)*, [12](#page-11-0) predict, *[3](#page-2-0)*, [14](#page-13-0) predict,VSLCMresults-method *(*predict*)*, [14](#page-13-0) print, *[3](#page-2-0)*, [14](#page-13-0) print,VSLCMresults-method *(*print*)*, [14](#page-13-0) summary, *[3](#page-2-0)*, [15](#page-14-0)

summary,VSLCMresults-method *(*summary*)*, [15](#page-14-0) VarSelCluster, *[3](#page-2-0)*, *[14](#page-13-0)*, [15,](#page-14-0) *[19](#page-18-0)* VarSelImputation, *[3](#page-2-0)*, [18](#page-17-0) VarSelLCM *(*VarSelLCM-package*)*, [2](#page-1-0) VarSelLCM-package, [2](#page-1-0) VarSelShiny, *[3](#page-2-0)*, [19](#page-18-0) VSLCMcriteria, *[19](#page-18-0)*, *[22](#page-21-0)* VSLCMcriteria-class, [19](#page-18-0) VSLCMdata, *[20](#page-19-0)*, *[22](#page-21-0)* VSLCMdata-class, [20](#page-19-0) VSLCMmodel, *[20](#page-19-0)*, *[22](#page-21-0)* VSLCMmodel-class, [20](#page-19-0) VSLCMparam, *[7,](#page-6-0) [8](#page-7-0)*, *[21,](#page-20-0) [22](#page-21-0)* VSLCMparam-class, [21](#page-20-0) VSLCMparamCategorical, *[21](#page-20-0)* VSLCMparamCategorical-class, [21](#page-20-0) VSLCMparamContinuous, *[21](#page-20-0)* VSLCMparamContinuous-class, [21](#page-20-0) VSLCMparamInteger, *[21,](#page-20-0) [22](#page-21-0)* VSLCMparamInteger-class, [22](#page-21-0) VSLCMpartitions, *[22](#page-21-0)* VSLCMpartitions-class, [22](#page-21-0) VSLCMresults, *[5](#page-4-0)*, *[7](#page-6-0)[–16](#page-15-0)*, *[18,](#page-17-0) [19](#page-18-0)*, *[22](#page-21-0)* VSLCMresults-class, [22](#page-21-0) VSLCMstrategy, *[22,](#page-21-0) [23](#page-22-0)* VSLCMstrategy-class, [23](#page-22-0)